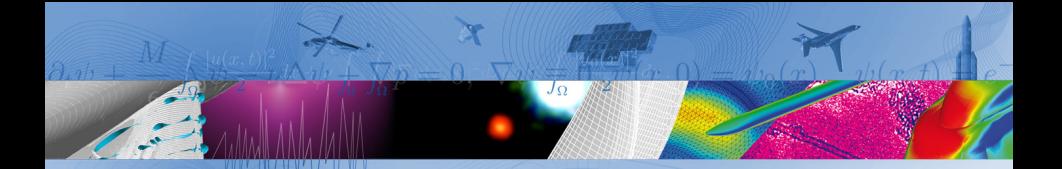

# **Introduction à la programmation C++** Les tableaux statiques

BOULCH Alexandre

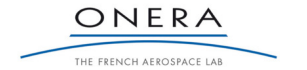

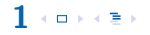

## <span id="page-1-0"></span>Plan de la séance

[Déclaration, définition](#page-1-0)

[Spécificités des tableaux](#page-7-0)

[La librairie Imagine++](#page-11-0)

[TP](#page-18-0)

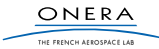

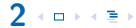

**3**

 $\leftarrow \Box \rightarrow \leftarrow \Xi \rightarrow$ 

## Des tableaux pour ...

- $\blacktriangleright$  . . . . éviter la multiplication des variables
- $\blacktriangleright$  ... structurer les données (e.g. coordonnées d'un vecteur)
- **In the surfall parcourir rapidement un ensemble d'éléments**

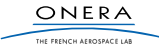

## Utilisation

- $\blacktriangleright$  Les tableaux ont un type
- $\blacktriangleright$  Les tableaux ont une taille fixe (une constante)

```
Déclaration
                        type nom tableau [taille];
Initialisation
C++int tab [10];
for ( int i = 0; i < 10; i + 1}
    tab[i] = 5;}
double \text{tab2 } [5] = \{2, 3.2, 9.76, 6, 1000\};\bool tab3 [3];
t a b 3 = { t r u e , t r u e , f a l s e } ; // ERREUR
```
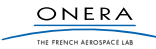

# Comparaison avec Python

#### Python

```
tab1 = [0 for i in range(5)]tab1 [2] = 5tab2 = ['test", 10, True]t = 6tab3 = [0 for i in range(t)]tab 3. append (100)
```
#### $C++$

```
int tab1 [5] = {0,0,0,0,0};
tab1 [2] = 5bool tabl =\<sup>"</sup> test", 10, True }; // ERREUR
int_{ } t = 6
int tab3 [t]; // ERREUR t non constant
const int t = 6:
int tab3[t]; // OK t constant
tab3.append(100) // ERREUR taille fixe
```
## N.B.

**5**

Les tableaux en  $C++$  sont plus proches des tableaux numpy que des listes python.

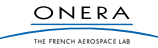

Pour créer un tableau il est impératif que la taille soit une constante : un nombre ou un const int.

```
C++int tab1 [5]: // OK
const int taille = 1000; // declaration d'une constante
double tab2 [taille];
```
### $C++$  Erreurs

```
double taille2 = 100;
float tab3 [taille2]; // ERREUR la taille est un double
int taille 3 = 200;
float tab3 [taille3]; // ERREUR la taille n'est pas une constante
```
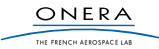

## Utilisation

**7**

 $\mathcal{A} \cdot \mathbf{m} \Rightarrow \mathcal{A} \cdot \overline{\mathbf{m}} \Rightarrow$ 

Si **n** est la taille du tableau, les indices vont de **0** à **n-1**.

 $C++$ **const** int  $n=100$ : char tab [n];  $tab[0] = 'a'; // OK$  $tab[n] = 'f'; // ERREUR$ 

Les tableaux utilisent de la mémoire, ne pas les utiliser si ils ne sont pas nécessaires.

 $C++$  $//$  calcul  $2^099$ int t [100];  $t [0] = 1$ ; **for** ( **int**  $i = 1$ ;  $i < 100$ ;  $i + 1$ }  $t[i] = t[i-1]*2;$ } cout  $<<$  t[99]  $<<$  endl;

#### $C++$

```
// calcul 2^{\sim}99//sans tableau
int r=1;
for ( int i = 1; i < 100; i + 1}
     r \approx 2:
}
\cot t \ll r \ll \text{endl}:
```
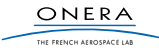

<span id="page-7-0"></span>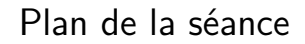

[Déclaration, définition](#page-1-0)

[Spécificités des tableaux](#page-7-0)

[La librairie Imagine++](#page-11-0)

[TP](#page-18-0)

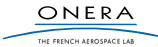

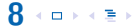

On peut utiliser les tableaux dans les fonctions :

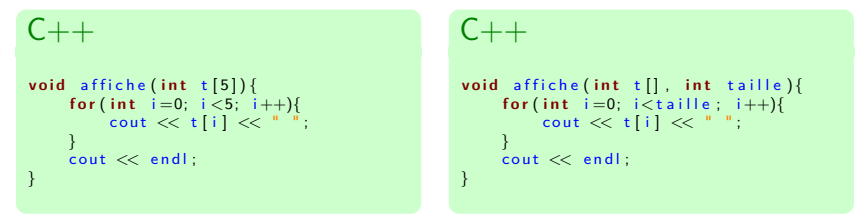

La seconde solution est à préférer car elle réutilisable avec des tableaux de différentes tailles.

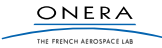

# Tableaux et fonctions 2

## Attention

- ▶ Un tableau est **toujours** passé par référence. On n'utilise pas de &.
- $\triangleright$  Une fonction ne peut pas retourner de tableau.

### $C++$

```
const int taille = 10;
double tab [taille];
init(tab);affiche (tab);
1/100000000000
```

```
C++void init (double t[], int taille){
    for (int i=0; i < tail le i++}{
        t[i] = 0;}
}
```
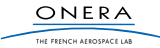

On ne peut pas faire d'égalité entre les tableaux.

```
C++bool t1[4] = \{1, 2, 3, 4\}, t2[4];
t2 = t1 ; // ERREUR : pas d'affectation avec le = pour les tableaux
```
Seule solution : itérer sur les éléments.

```
C++bool t1[4] = \{1, 2, 3, 4\}, t2[4];
for (int a=0; a<4; a++){
    t2 [a] = t1 [a];}
```
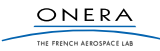

<span id="page-11-0"></span>[Déclaration, définition](#page-1-0)

[Spécificités des tableaux](#page-7-0)

[La librairie Imagine++](#page-11-0)

[TP](#page-18-0)

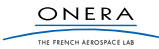

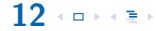

## Les modules

## ▶ Common

fonctions et classes basiques (Timer, Color. . .)

## **E** LinAlg

algèbre linéaire (inversion de matrices. . .)

## **F** Graphics

affichage (fenêtre 2D/3D, dessin. . .)

## **Images**

**13**

classe Image et traitements

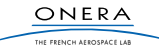

## Programme simple

### $C_{++}$

```
\#include \leq i ostream >\frac{1}{2}include <Imagine/Graphics.h>
using namespace std;
using namespace Imagine;
int main(){
    int xc = 128, yc = 128, t = 0, r; // init variables
    openWindow (256, 256); // Ouverture de la fenetre
    while (true) { // Boucle principale
         r = 10 * cos(t / 1000); // mise a jour du rayon
         fill Circle (xc, yc, r, RED); // Affichage du disque
         milliSleep (20); // Temporisation
         fill Circle (xc. yc. r. WHITE); // Effacement du disque
         t++; // incremente le temps
     }
    end Graphics ();
    return 0:
}
```
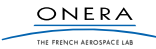

## Gestion des fenêtres

Il est possible d'ouvrir et de travailler avec plusieurs fenêtres graphiques.

#### $C++$

**15**

```
// premiere fenetre
openWindow (256, 256);
fillCircle (128.128.50.RED):
```

```
// seconde fenetre
openWindow ( 2 5 6 , 2 5 6 ) ;
fill Circle (128, 128, 50, BLUE);
```
//  $\frac{1}{2}$ impossible de revenir dessiner  $//$  dans la premiere fenetre :  $//$  elle n'a pas de nom //

#### $C++$

```
// premiere fenetre
Window window1 = openWindow(256, 256);
fillCircle (128.128.50.RED):
```

```
// seconde fenetre
Window window2 = openWindow (256, 256);
fill Circle (128, 128, 50, BLUE);
```

```
set Active Window (window1):
fillCircle (128.128.50.GREEN):
```

```
set Active Window (window2):
fillCircle (128.128.50. BLACK):
```

```
// fermeture d'une fenetre
clo seWindow ( window1 ) ;
```
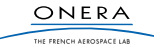

# La documentation

Le site du cours  $\rightarrow$  Installation Imagine $++\rightarrow$  Instructions

#### $Imagine++$

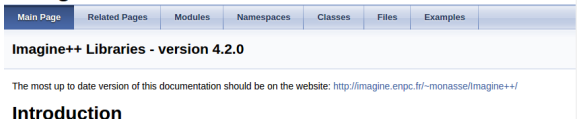

#### Imagine++ is a set of libraries developed at the Imagine group (http://imagine.enpc.fr), Initially designed for students and beginners, and though it is still easy enough for them. Imagine++ is now used daily by Imagine researchers. It consists in different modules. Four of them are publicly available:

- The Common Library, providing basic types and utilities.
- . The LinAlg Library, providing linear algebra types and algorithms
- The Graphics Library, providing convenient 2D and 3D displays
- The Images Library, providing image containers and algorithms

Some useful links:

- . The Imagine++ home page is http://imagine.enpc.fr/~monasse/Imagine++
- A quick start guide
- . This C++ course for beginners (in French...) makes extensive use of Imagine++, especially of the Graphics module: http://imagine.enpc.fr/~monasse/Info/
- · For any question, feel free to contact monasse@imagine.enpc.fr

#### **Installation**

**16**

· Windows installation

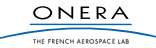

**16**

#### Le site du cours  $\rightarrow$  Installation Imagine++  $\rightarrow$  Instructions

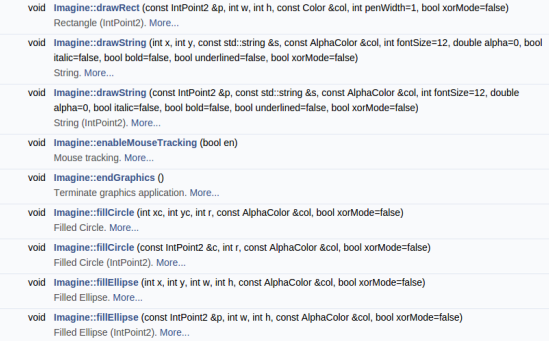

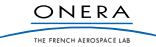

16 + **□** → + **■** →

### Le site du cours  $\rightarrow$  Installation Imagine++  $\rightarrow$  Instructions

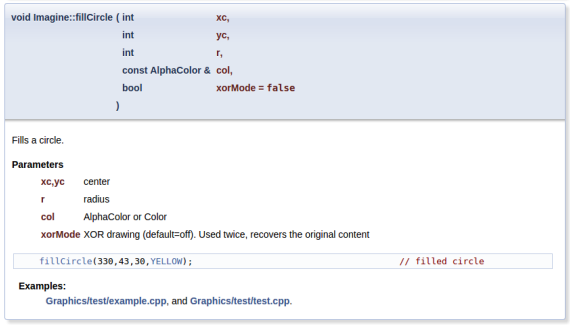

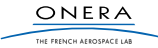

<span id="page-18-0"></span>[Déclaration, définition](#page-1-0)

[Spécificités des tableaux](#page-7-0)

[La librairie Imagine++](#page-11-0)

[TP](#page-18-0)

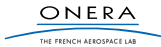

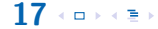

# Le TP du jour

## **Mastermind**

- $\blacktriangleright$  Utilisation des tableaux
- $\blacktriangleright$  Algorithmie
- $\blacktriangleright$  Fonctions graphiques

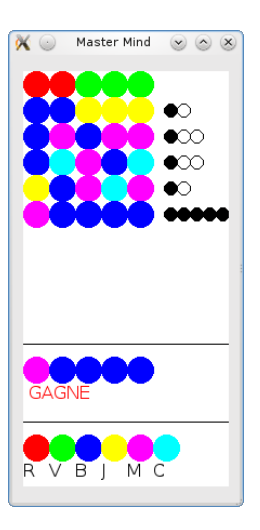

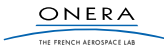

- I Écrire un programme demandant à l'utilisateur d'entrer 10 entiers qui seront placés dans un tableau. Calculer et afficher le plus grand élément.
- I Écrire une fonction qui inverse les valeurs d'un tableau (le premier élément devient le dernier, le second l'avant dernier. . .)
- $\triangleright$  Écrire une fonction prends deux tableaux, qui les compare terme à terme et qui renvoie true si tous les éléments sont égaux, false sinon.

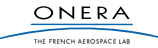

# CodinGame

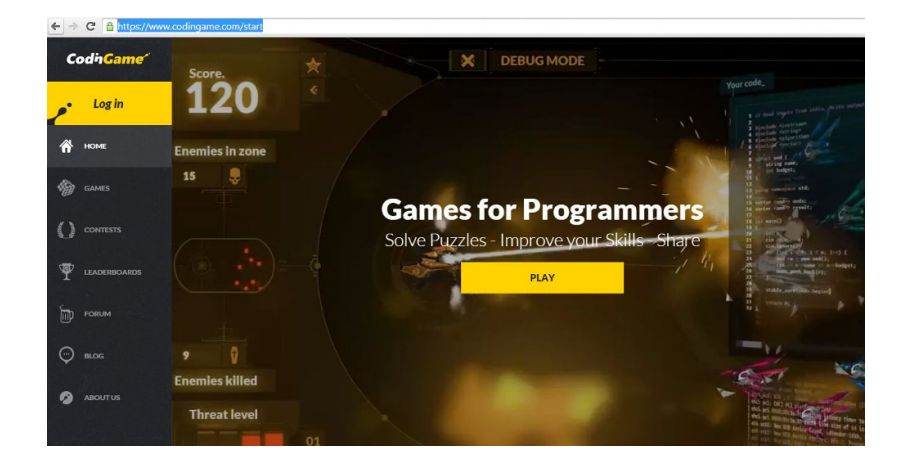

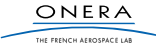